# **transitivelyLinkedIssues()**

This function returns a list of issues that are **directly** or **transitively** linked to the **current issue**.

Transitively linked issues are issues which are indirectly linked to the current issue (e.g. which are linked to an issue which itself is linked to the current issue).

#### **Syntax**

transitivelyLinkedIssues(linkTypes) #Output: Issue list

## Examples

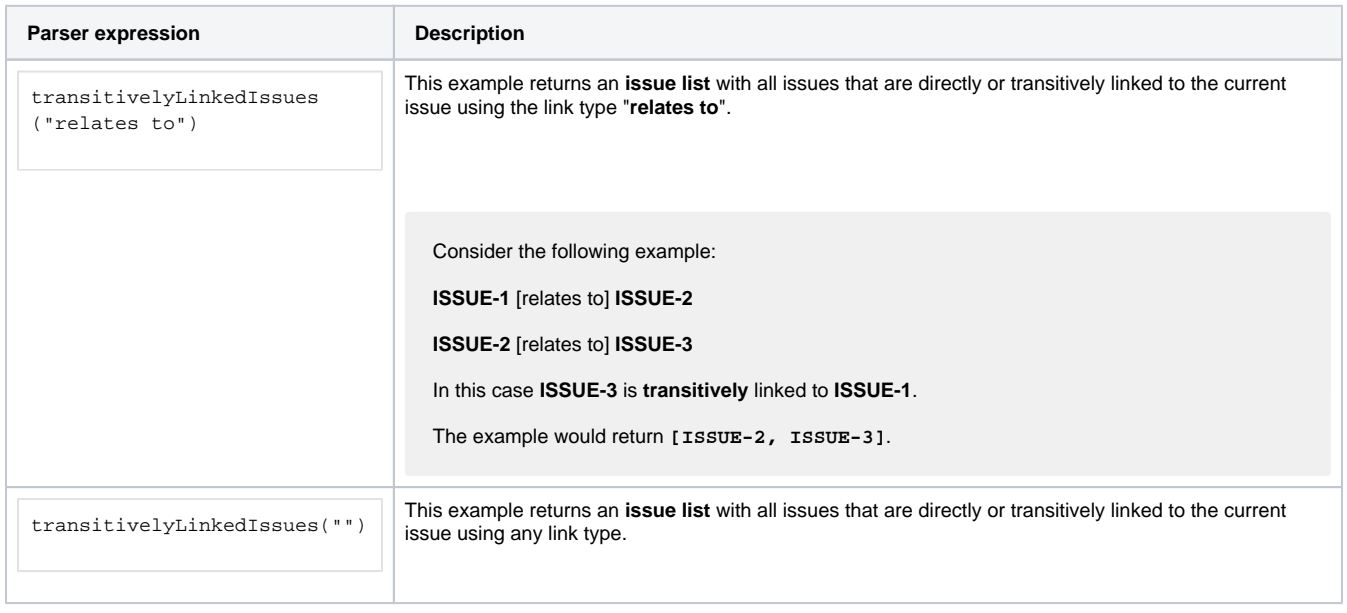

### Additional information

#### Parameters used in this function

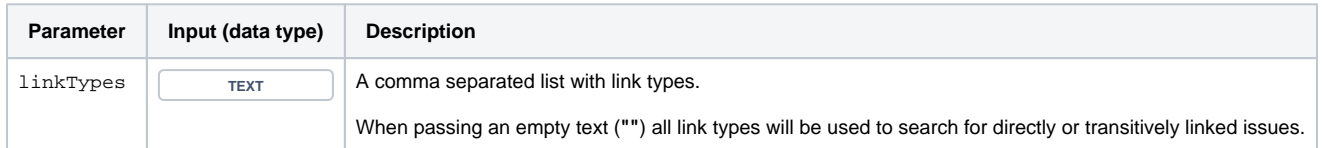

### **Output**

This function returns an **ISSUE LIST** 

If there are no directly or transitively linked issues, the function returns **NULL** 

Variant where you additionally can define an **issue list**.

#### **Syntax**

transitivelyLinkedIssues(linkTypes, issueList) #Output: Issue list

### Examples

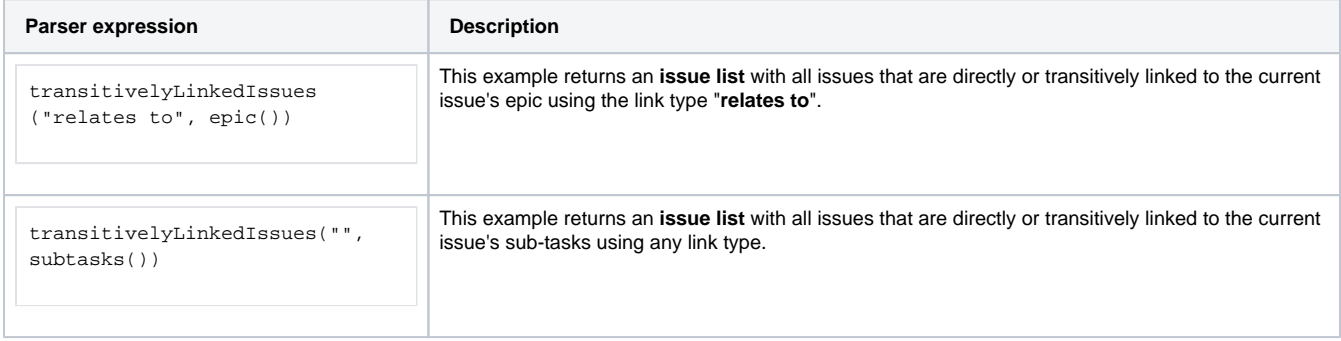

# Additional information

Parameters used in this function

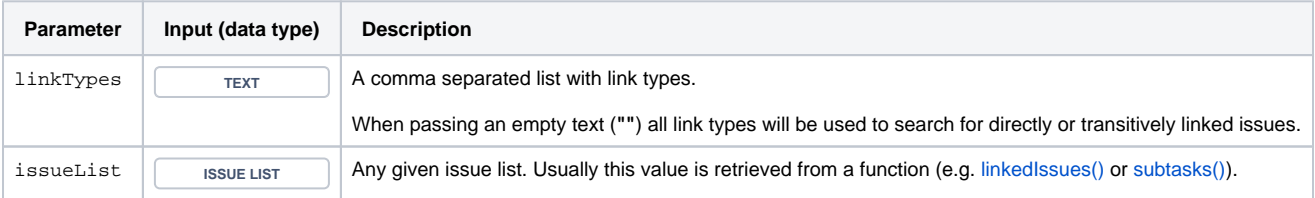

# **Output**

This function returns an **ISSUE LIST** 

Variant where you define **issue keys** instead of an issue list.

#### **Syntax**

transitivelyLinkedIssues(linkTypes, issueKeys) #Output: Issue list

#### Examples

**Parser expression Description** 

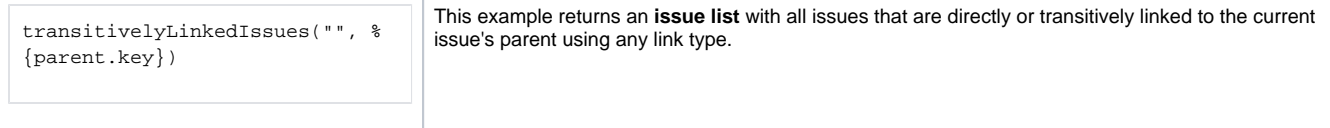

# Additional information

Parameters used in this function

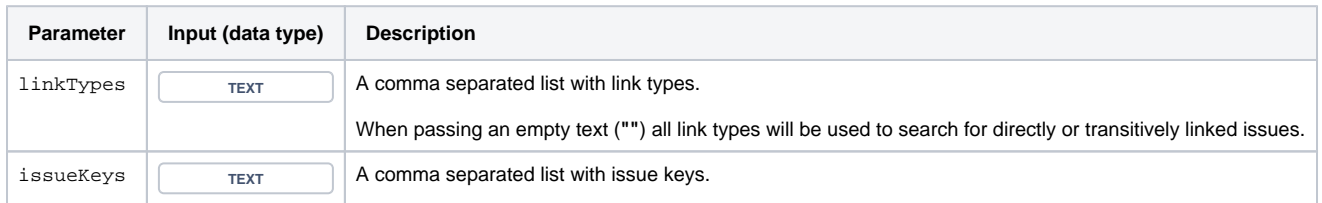

# **Output**

This function returns an **ISSUE LIST** 

# Use cases and examples

**Use case**

No content found.